### **OPIS MODUŁU KSZTAŁCENIA (przedmiot lub grupa przedmiotów)**

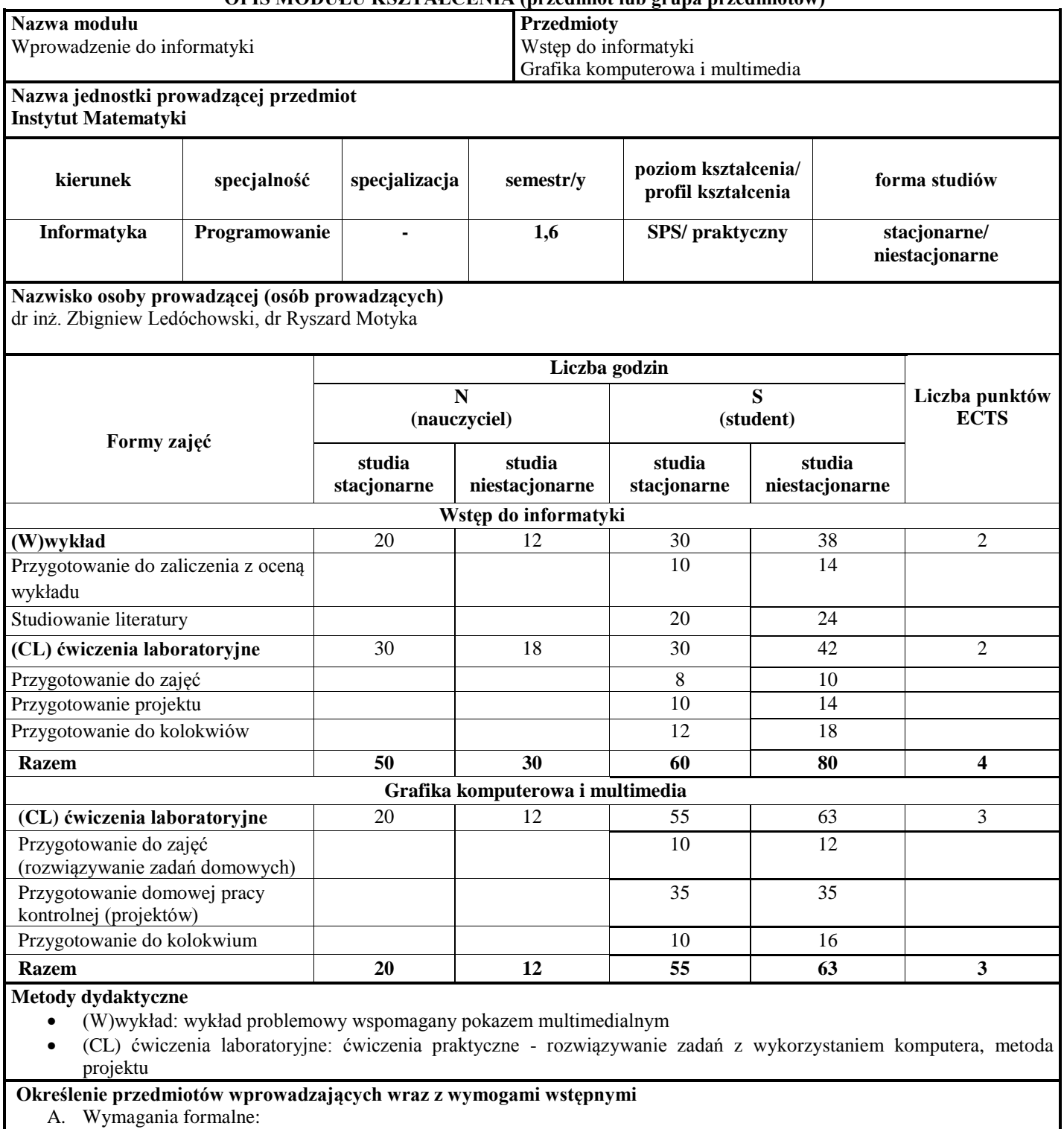

- brak
- B. Wymagania wstępne:

podstawowe umiejętności w zakresie posługiwania się technologiami komunikacyjno-informacyjnymi

**Cele modułu**

- Zapoznanie z teoretycznymi podstawami informatyki.
- Wykształcenie umiejętności posługiwania się systemami pozycyjnymi zapisu liczb: binarnym i heksadecymalnym.
- Przekazanie wiedzy dotyczącej reprezentacji różnych danych w informatyce.
- Przekazanie wiedzy związanej z podstawami konstrukcji układów cyfrowych.
- Zapoznanie z zasadami organizacji logicznej systemów informatycznych.
- Stworzenie podstaw do biegłego posługiwania się oprogramowaniem podstawowym. narzędziowym i użytkowym dla

realizacji celów dydaktycznych i technologicznych oraz innych zastosowań.

- Uświadomienie prawnych i etycznych aspektów obrotu oprogramowaniem.
- Umożliwienie studentom zdobycia podstawowej wiedzy z zakresu grafiki rastrowej i wektorowej.
- Wykształcenie umiejętności posługiwania się wybranymi programami do tworzenia i edycji grafiki rastrowej oraz wektorowej.

# **Treści programowe**

#### **Wstęp do informatyki**

- 1. Rys historyczny rozwoju elektronicznego przetwarzania informacji, generacje komputerów, współczesny sprzęt komputerowy. Środki i narzędzia informatyki: sprzęt i oprogramowanie. Tendencje rozwojowe. Technologia informacyjna i komunikacyjna (ICT).
- 2. Dane i informacje. Intuicyjne pojęcia informacji, ilość informacji i jej jednostka. Definicje informacji, metody przetwarzania informacji, komunikaty, źródła informacji, entropia, redundancja. Matematyczne podstawy teorii komunikowania się.
- 3. Systemy pozycyjne zapisu liczb. System dwójkowy i arytmetyka binarna. System heksadecymalny.
- 4. Reprezentacja danych w informatyce. Reprezentacja liczb całkowitych i rzeczywistych i jej konsekwencje. Nadmiar stało i zmiennoprzecinkowy. Podstawowe operacje arytmetyczne i logiczne na liczbach całkowitych przedstawionych w kodach binarnych (dodawanie algebraiczne, mnożenie, dzielenie). Operacje arytmetyczne na liczbach zmiennoprzecinkowych. Reprezentacja danych nieliczbowych. Kompresja danych.
- 5. Organizacja pracy komputera. Model von Neumanna. Wielopoziomowa struktura komputera. Translacja.
- 6. Algebra Boole'a. Cyfrowe układy logiczne. Podstawowe informacje o konstrukcji systemów cyfrowych Realizacja prostych funkcji sterujących .
- 7. Podstawy teoretyczne współczesnych systemów informatycznych i programowania. Maszyna Turinga. Obliczalność. Pojęcie programu.
- 8. Oprogramowanie komputera klasyfikacja. Oprogramowanie podstawowe i narzędziowe. Interfejs użytkownika, a oprogramowanie. Aspekty prawne obrotu oprogramowaniem. Bezpłatna alternatywa dla komercyjnego oprogramowania użytkowego. Oprogramowanie w chmurze internetowej.

#### **Grafika komputerowa i multimedia**

- 1. Porównanie grafiki rastrowej i wektorowej
- 2. Podstawowe informacje związane z grafiką komputerową (rozdzielczości i rozmiar obrazu, głębia kolorów, formaty plików graficznych)
- 3. Grafika rastrowa
	- 3.1. Praca ze ścieżkami
		- 3.2. Praca z warstwami i maskami
		- 3.3. Przekształcanie obrazów (przycinanie, odbijanie, obracanie)
		- 3.4. Korygowanie kolorów
		- 3.5. Praca z tekstem
		- 3.6. Korekta zdjęć (rozmywanie/wyostrzanie, rozsmarowywanie, rozjaśnianie, klonowanie, używanie łatek)
		- 3.7. Stosowanie wybranych filtrów
		- 3.8. Łączenie obrazów
		- 3.9. Eksport grafiki do różnych formatów
- 4. Grafika wektorowa
	- 4.1. Tworzenie i edycja obiektów (kształty regularne, ścieżki, obiekty tekstowe)
	- 4.2. Operacje na obiektach (grupowanie, przekształcenia, rozmieszczanie i wyrównywanie)
	- 4.3. Operacje logiczne na obiektach (suma, różnica, część wspólna, wykluczenie, podział, rozcięcie ścieżki)
	- 4.4. Operacje na ścieżkach
	- 4.5. Kolorowanie
- 5. Podstawowe informacje o infografice
- 6. Podstawowe operacje na plikach dźwiękowych i video

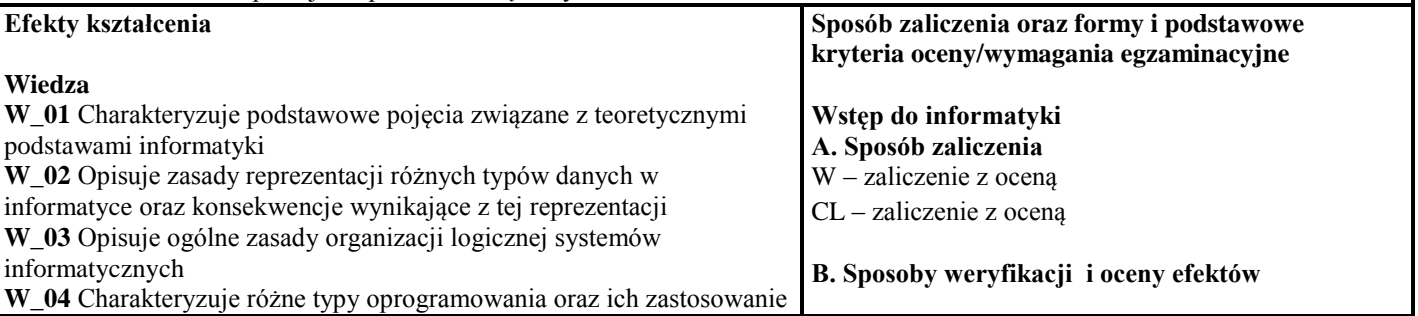

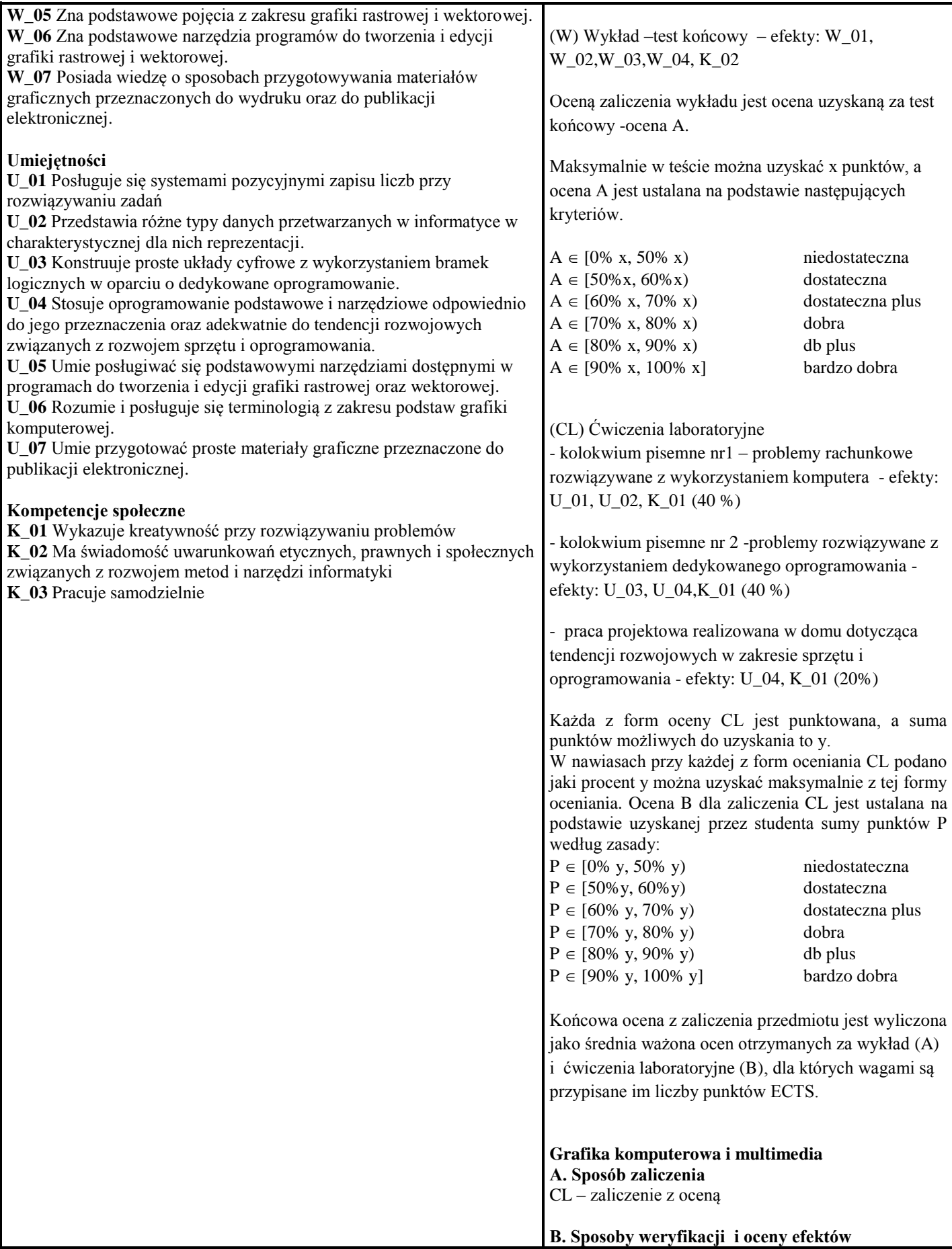

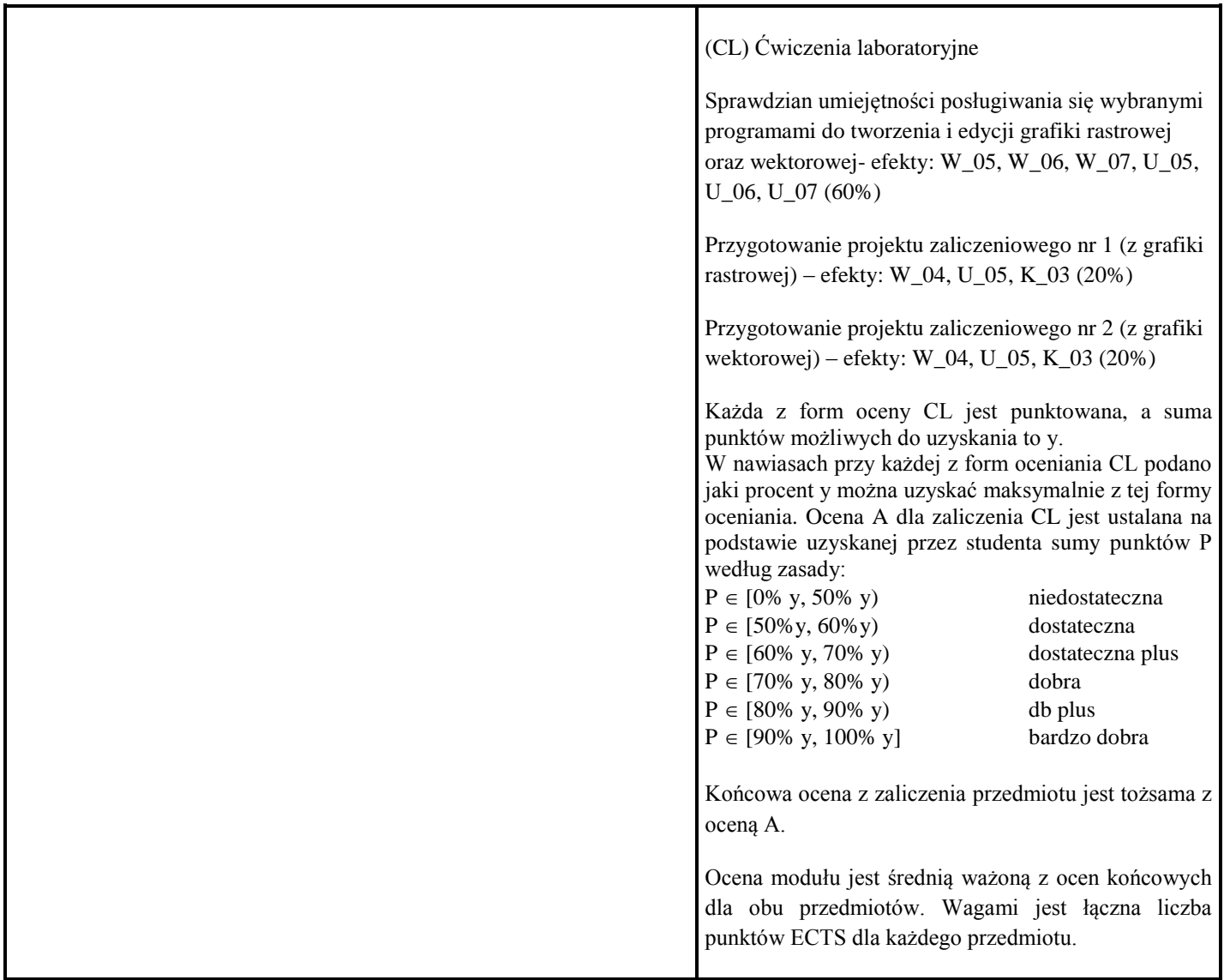

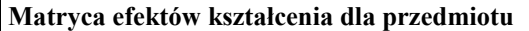

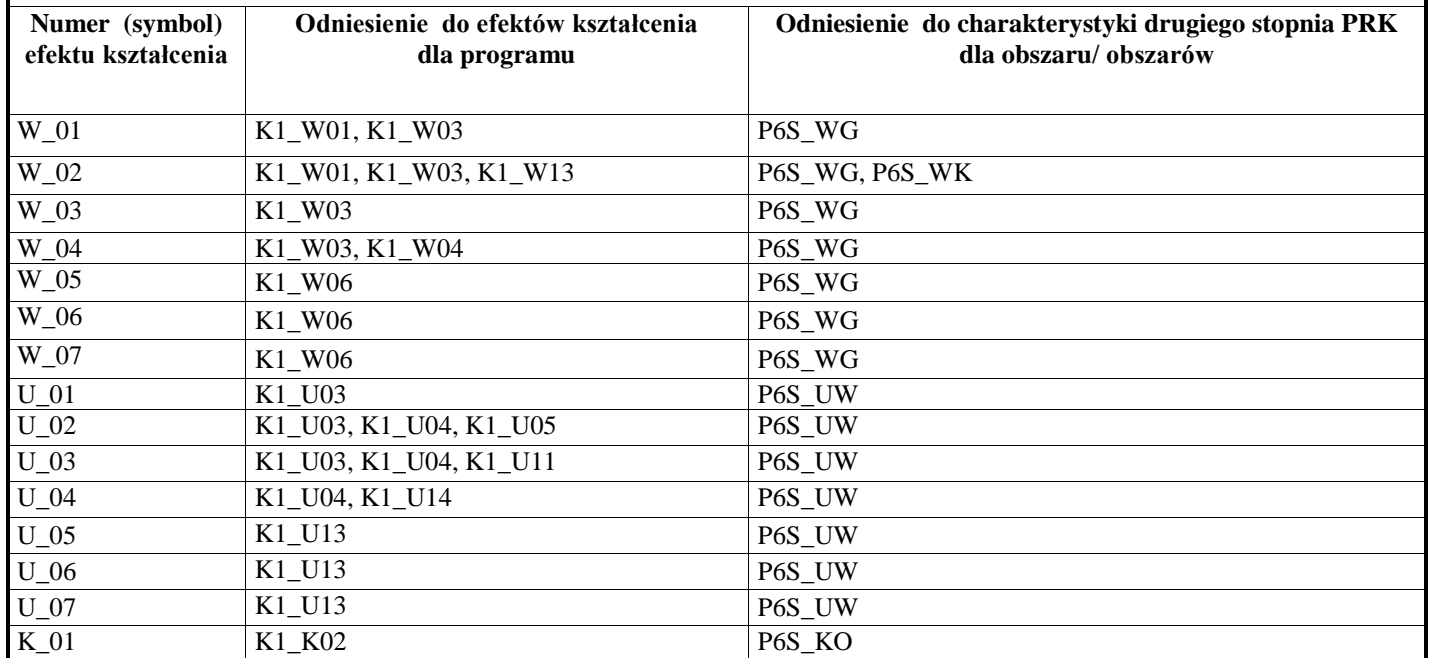

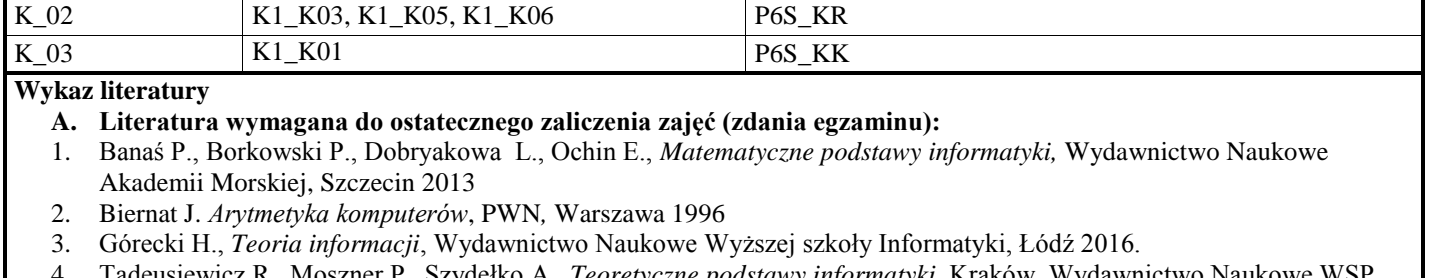

- 4. Tadeusiewicz R., Moszner P., Szydełko A., *Teoretyczne podstawy informatyki,* Kraków. Wydawnictwo Naukowe WSP 1998
- 5. Tutoriale dostępne w Internecie
- 6. Cieśla K., *Inkscape. Podstawowa obsługa programu*, Helion 2012
- 7. Gajda W., *GIMP. Ćwiczenia praktyczne. Wydanie II*, Helion 2013
- 8. Phyllis D., *Po prostu GIMP*, Helion 2000
- 9. Gradias M., *Gimp 2.8. Praktyczne wprowadzenie*, Helion 2015
- **B. Literatura uzupełniająca**
- 1. Wilkinson B., *Układy cyfrowe,* Wydawnictwa Komunikacji i Łączności Warszawa 2003
- 2. Gajda W., *GIMP. Praktyczne projekty. Wydanie III*, Helion 2015
- 3. Ferreyra J. M., *GIMP 2.6. Receptury,* Helion 2012
- 4. Gumster J., Shimonski R., *GIMP Biblia*, Helion 2011
- 5. Cieśla K., *Inkscape. Zaawansowane funkcje programu,* Helion 2013

# **Kontakt**

dr inż. Zbigniew Ledóchowski zbigniew.ledochowski@apsl.edu.pl